**Sacred Heart College (Autonomous)**

**Department of Commerce Self Finance**

**BCOM Computer Application (S / F)**

**Course plan**

**Academic Year: 2018-19**

**Semester VI**

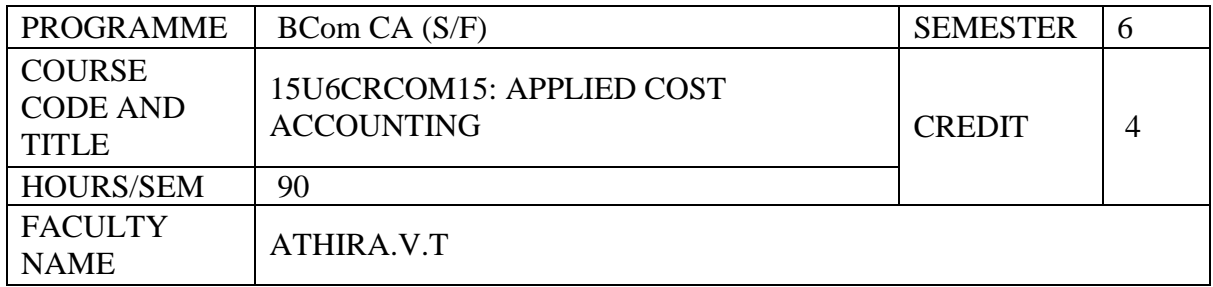

#### **COURSE OBJECTIVES**

Understand the process costing concepts so that logical decision can be taken and apply process costing concepts in business situations Understand the accounting procedures of job, batch and contract costing and apply in practical situations Identify the role of CVP Analysis and apply the marginal costing principles in decision making situations of businesses Understand the concept of various budget and apply budgetary control in business situation To know the application of cost control techniques Apply costing for decision making in business areas

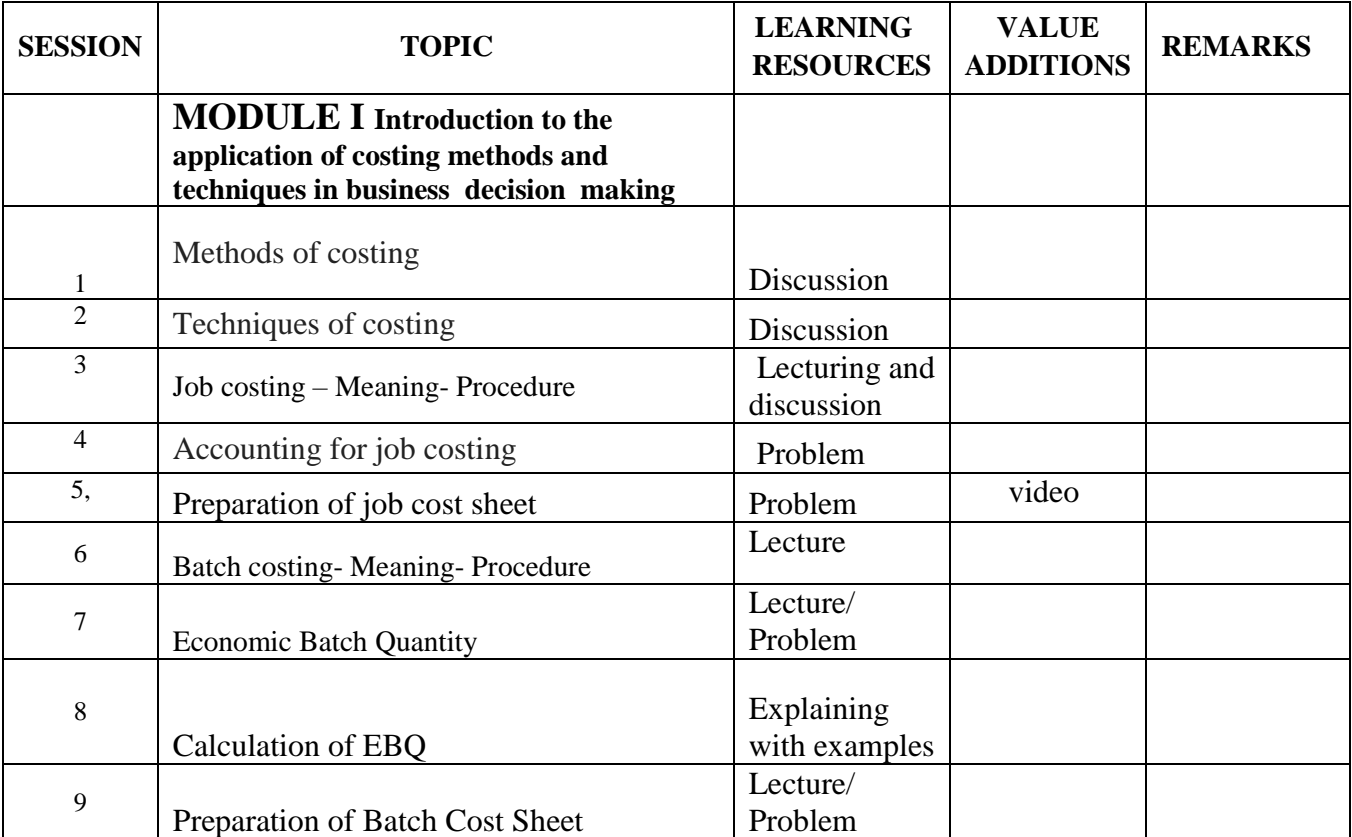

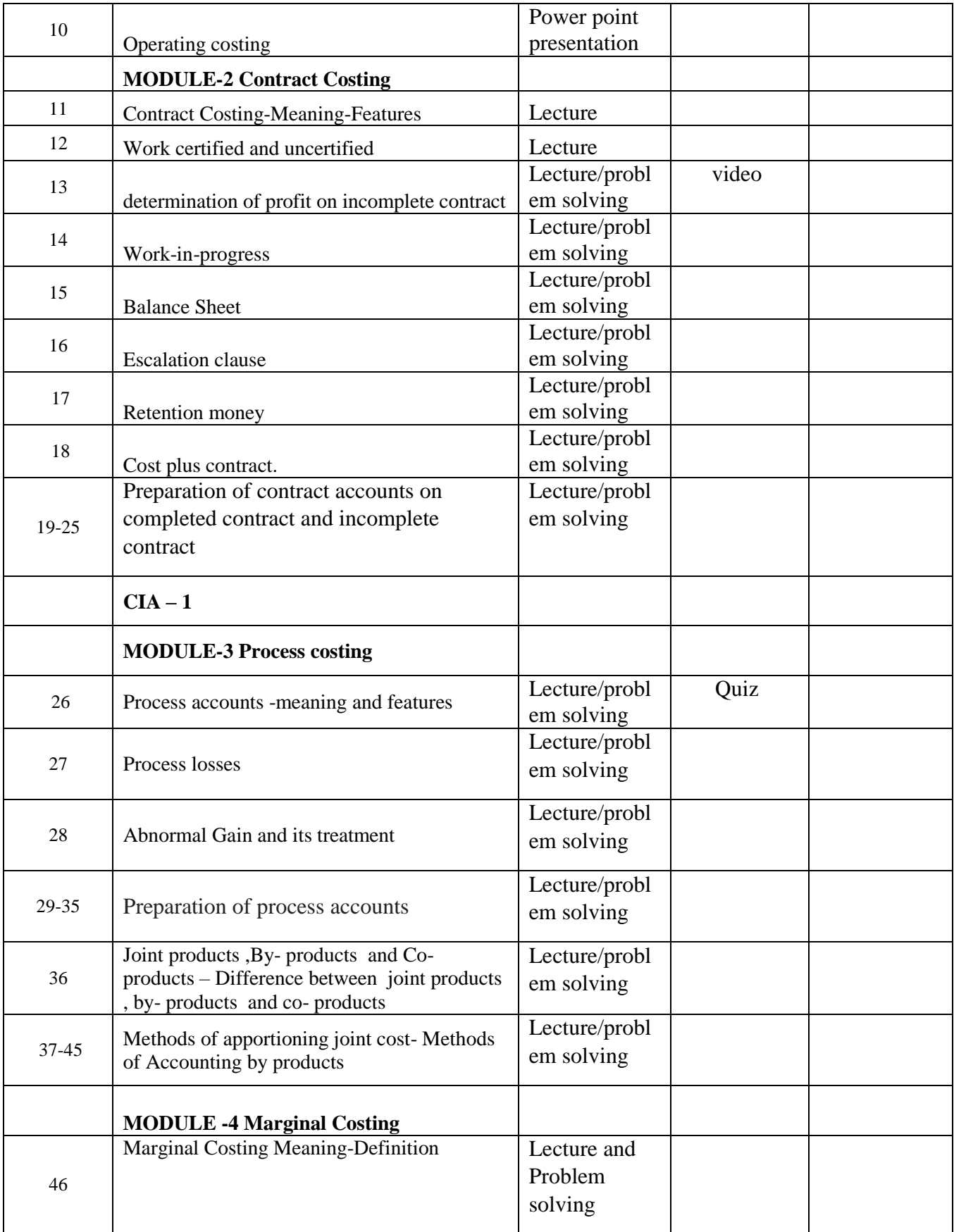

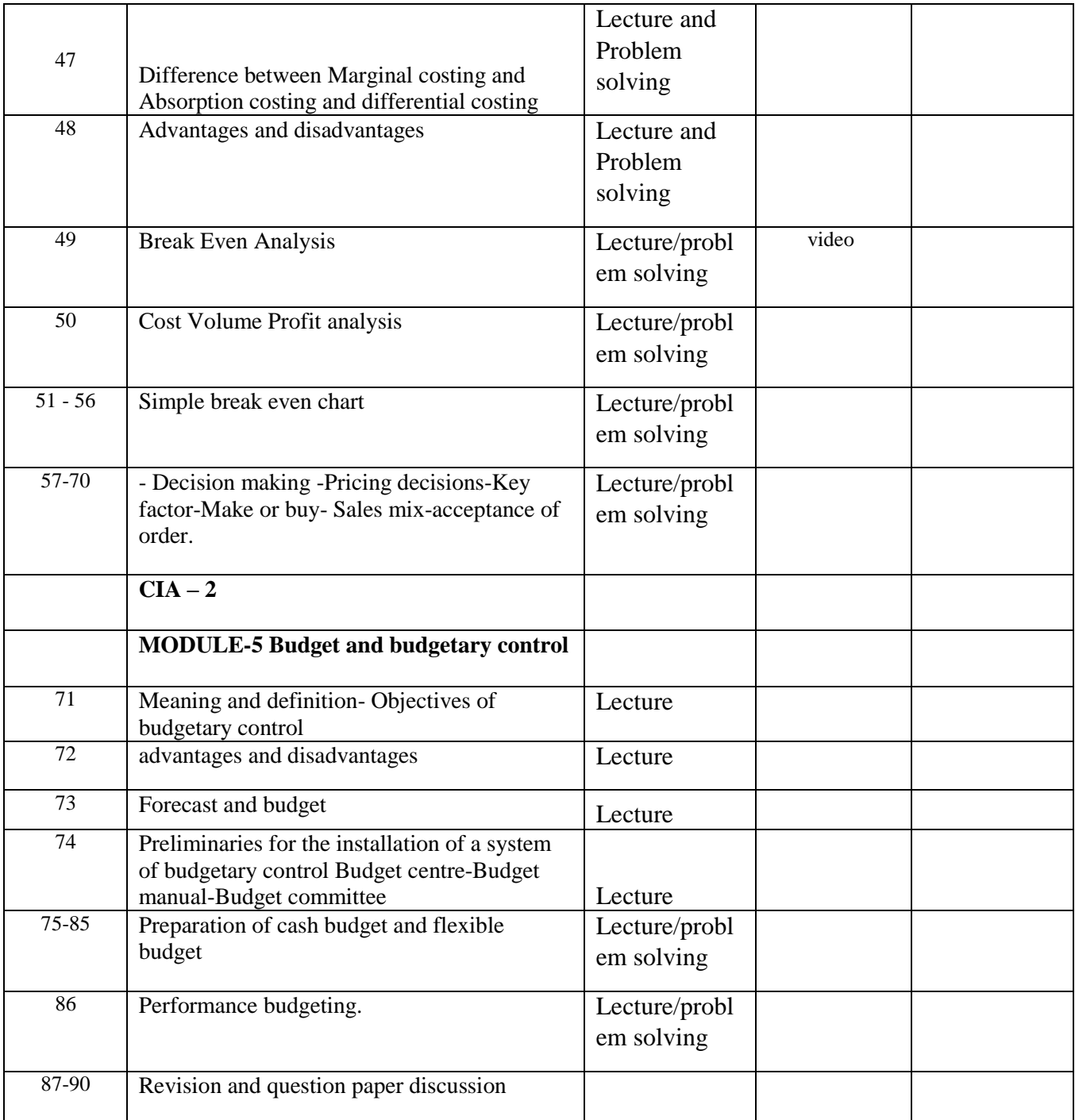

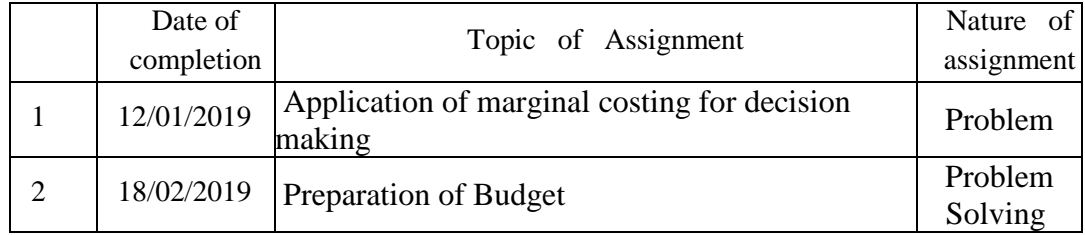

### **References**

#### **SUGGESTED READINGS**

Jain. S.P and Narang.K.L : Advanced Cost Accounting Prasad.N.K : Advanced Cost Accounting Khan.M.Y and Jain.P.K : Advanced Cost Accounting ThulsianP.C : Practical Costing Arora.M.N : Principles and Practice of Cost Accounting M.L Agarwal : Advanced Cost Accounting Bendrey, Essentials Of Management Accounting. Murthy R.V.V, Cost and Management Accounting.

#### **Web resource references:**

https://www.accountingnotes.net/cost-accounting/marginal-costing https://www.tutorialspoint.com/accounting

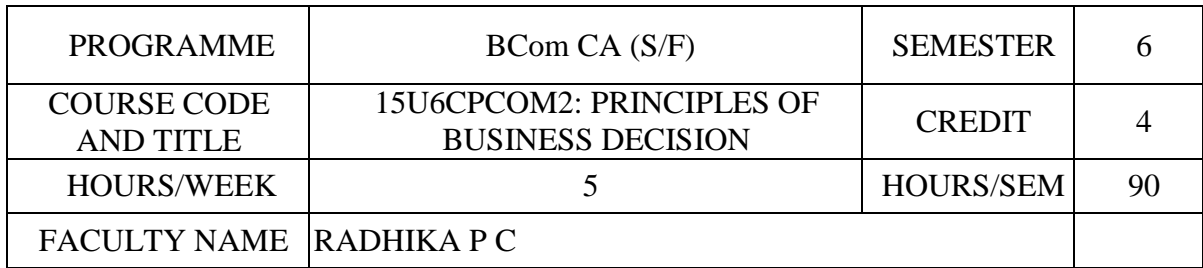

#### **COURSE OBJECTIVES**

Understand the economic concepts and theories applied in decision making

Familiarize the standards with the law of demand and its effects in the market

Explain the methods of forecasting the demand for a new product in the market

Explain the loss of the production and its influencing factors

Analyze the relationship between cost and output and optimum firm

Understand the concept of pricing and price mechanism under various market situation

Apply the economic theories in different business situations

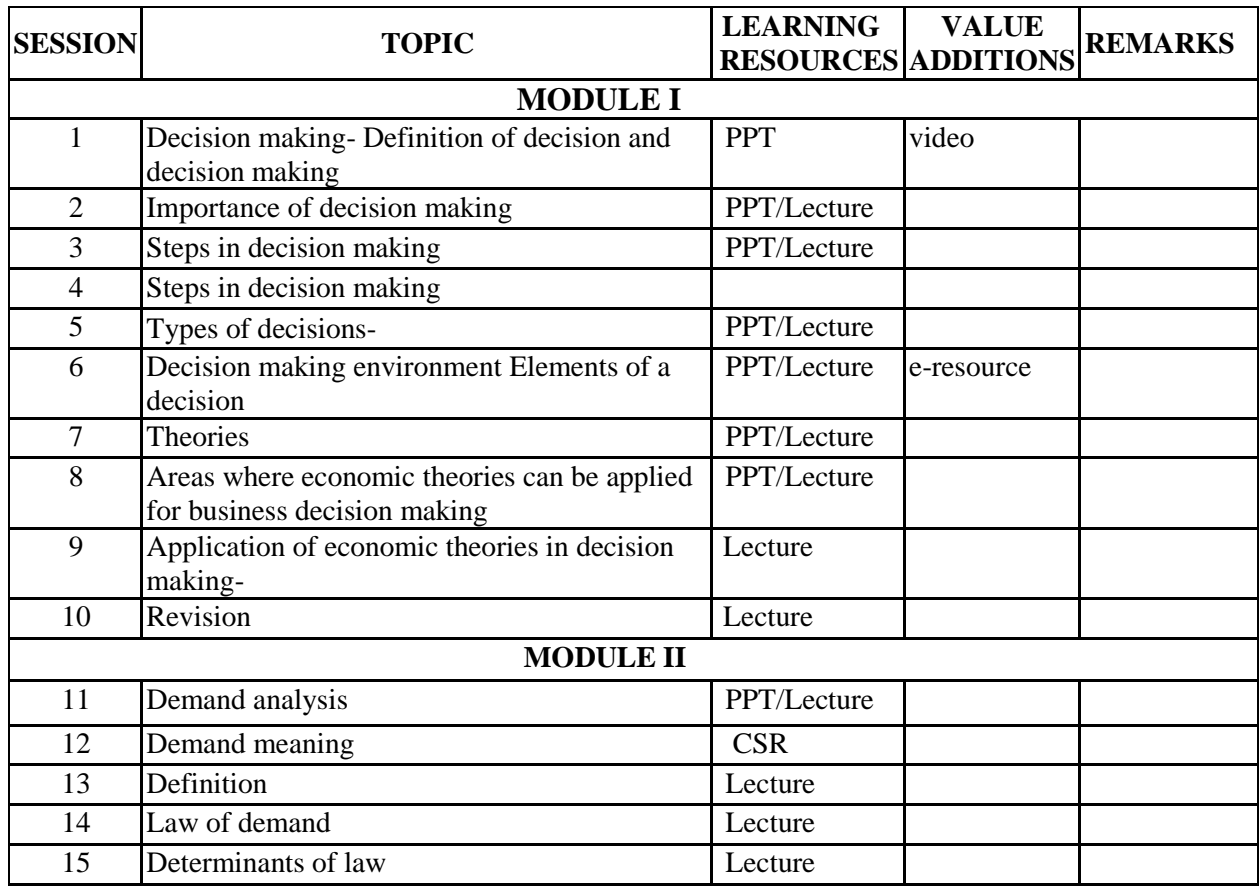

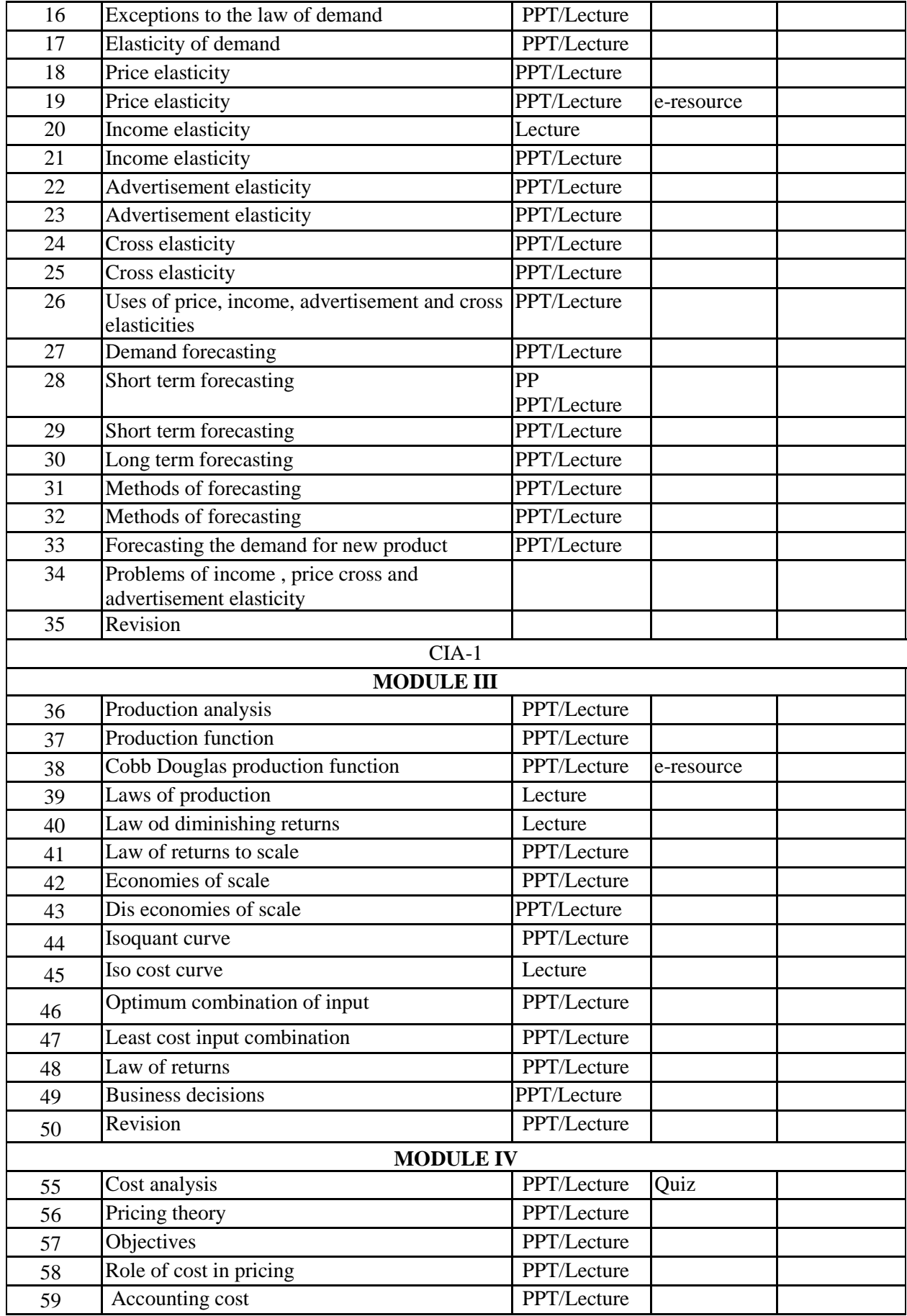

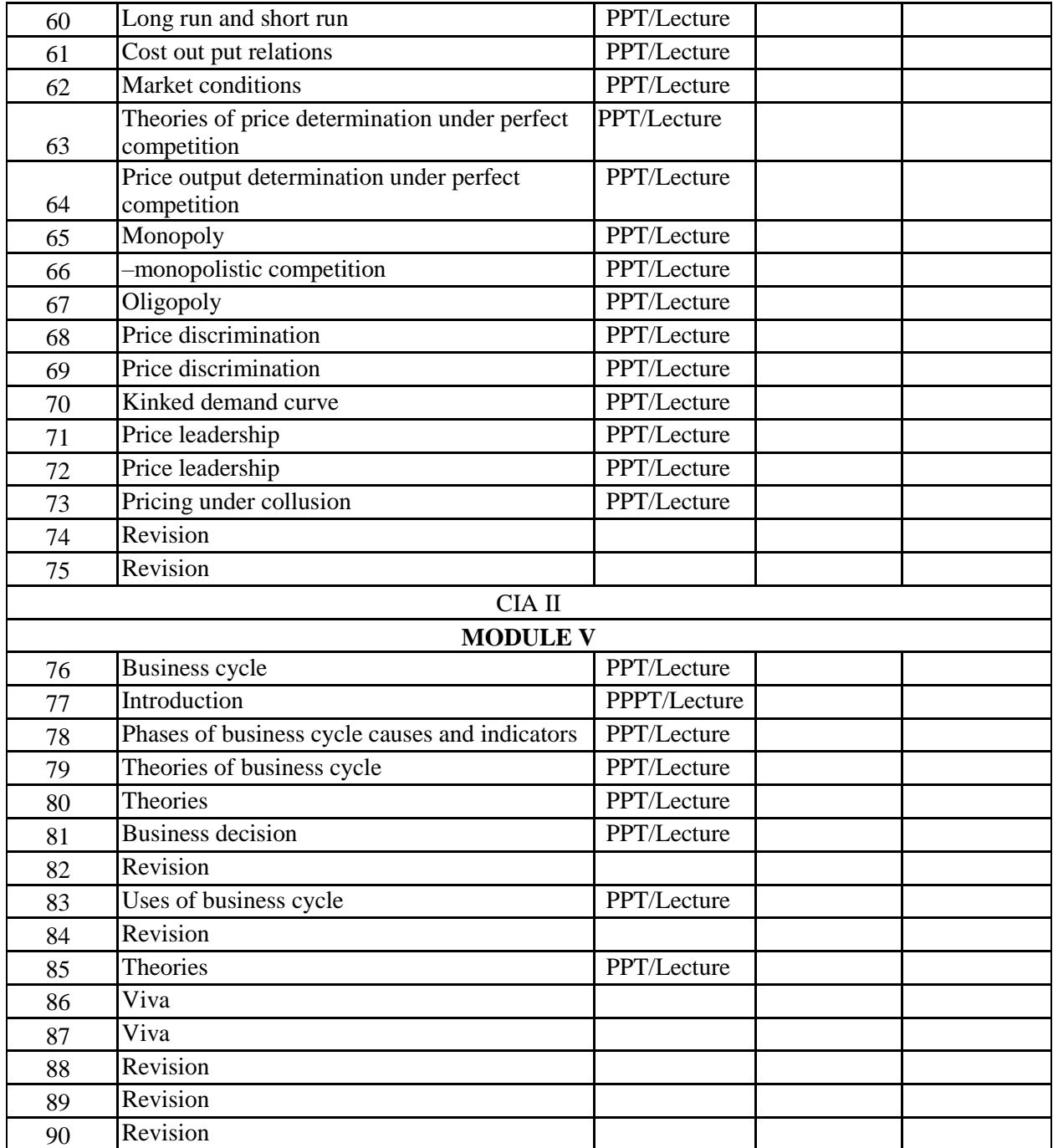

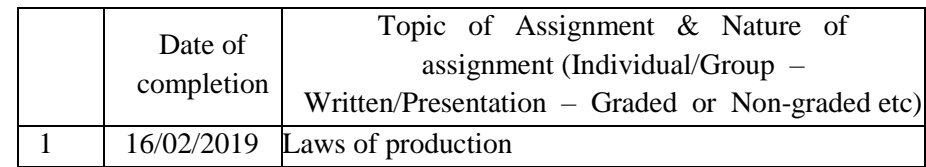

#### **References**

- Maheswari.K.L and Varshney : Managerial EconomicsMaheswari.K.L and Varshney : Managerial Economics
- Samuel, Mote and Paul :Managerial Economics
- Pylee.M.V and Sankaranarayan.K.C :Managerial Economics
- Dwivedi.N.D: Managerial Economics
- Reddy P.N and Appanniah. H. R : Principles of Business Economics

# **COURSE PLAN**

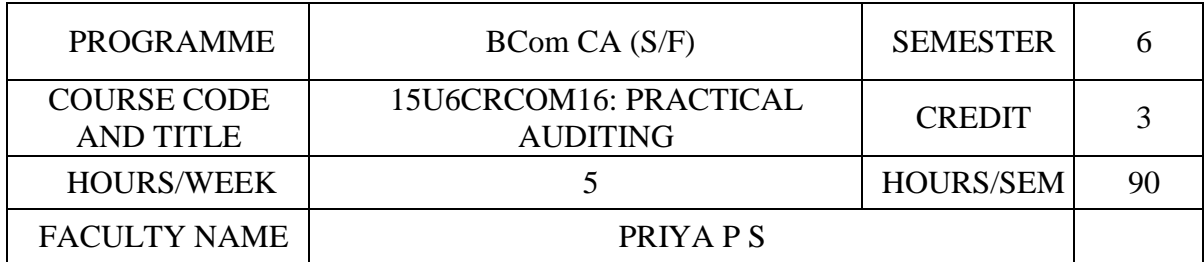

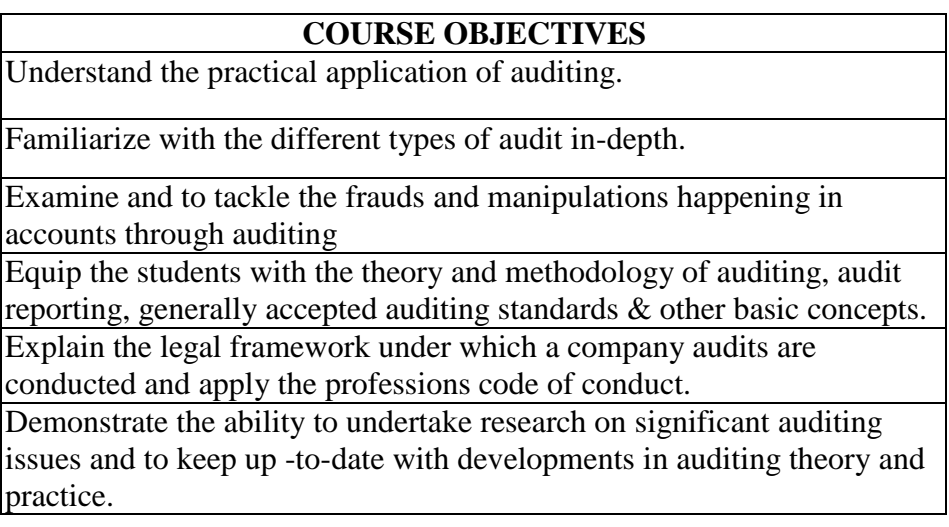

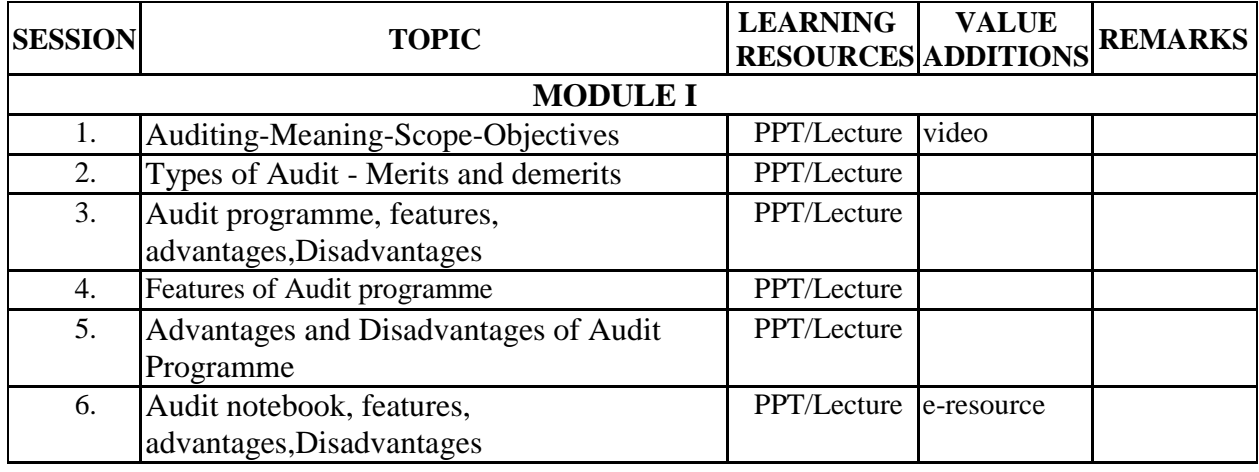

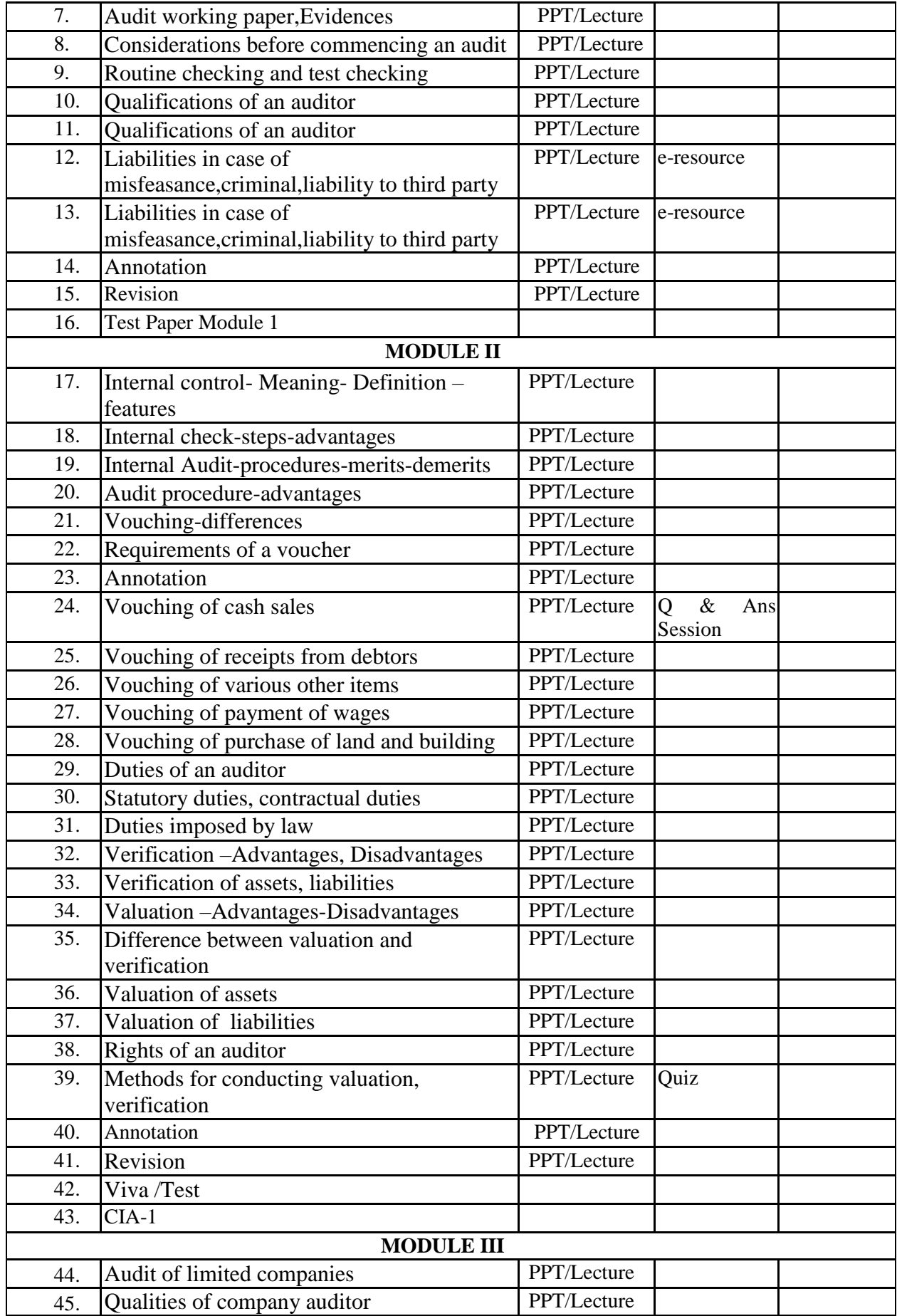

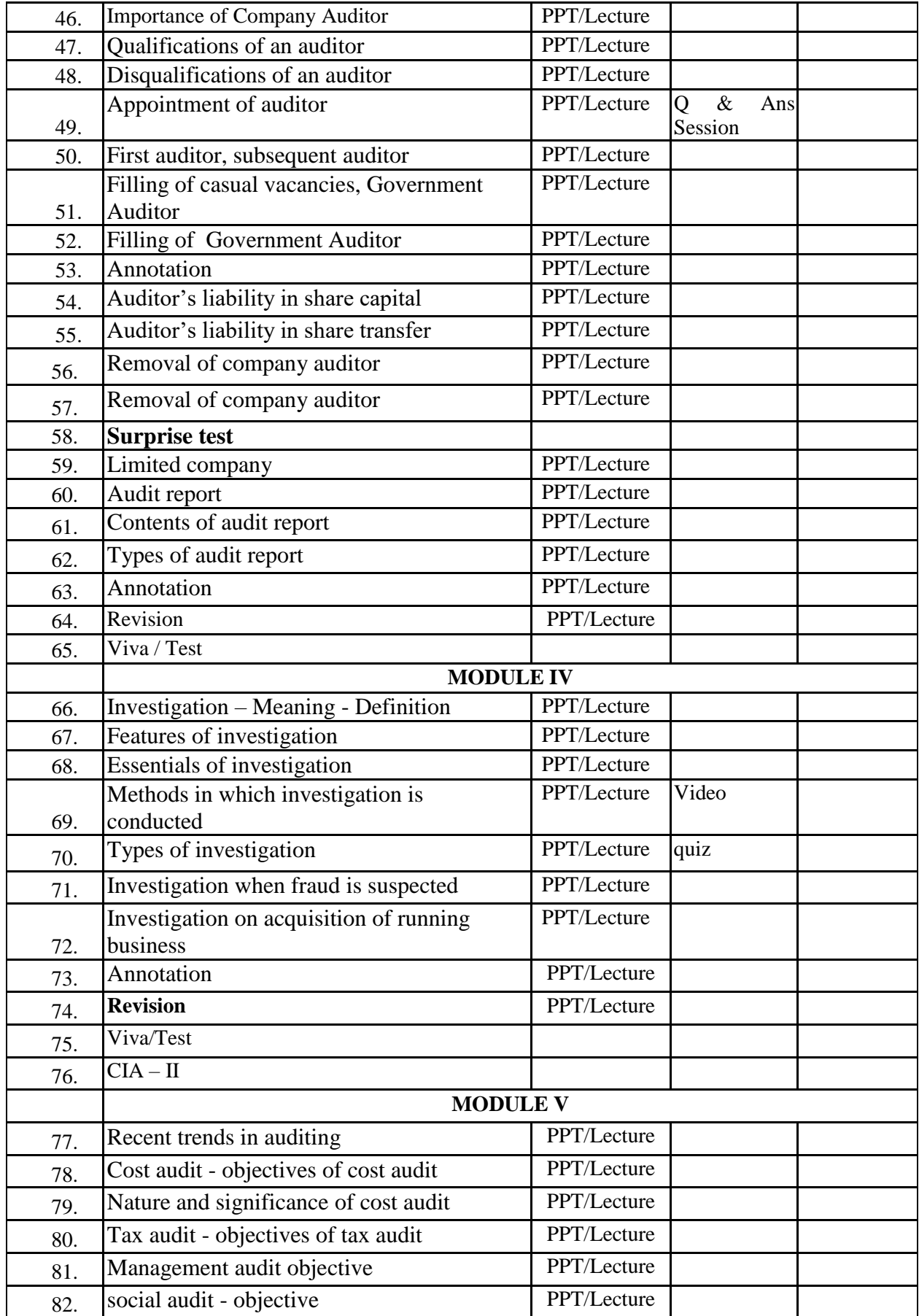

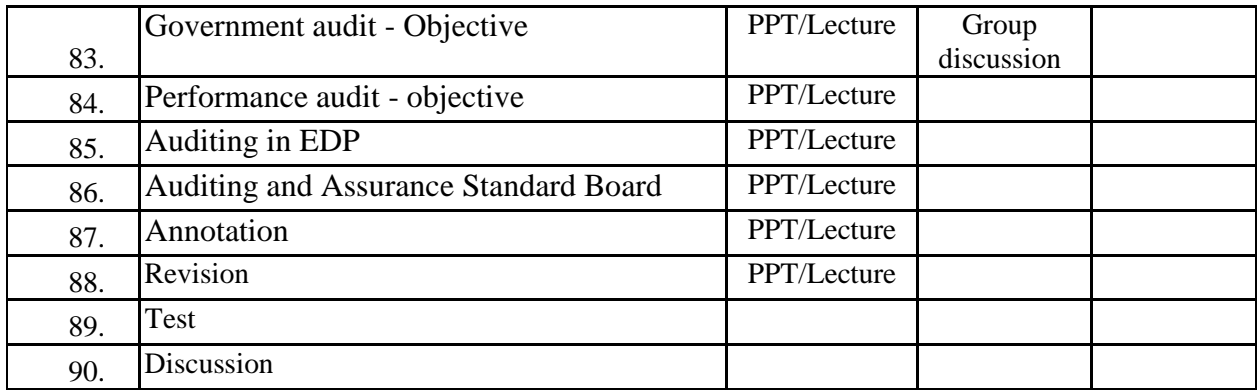

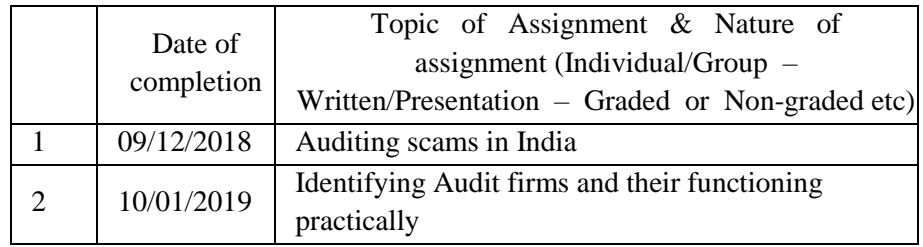

#### **GROUP ASSIGNMENTS/ACTIVITES – Details & Guidelines**

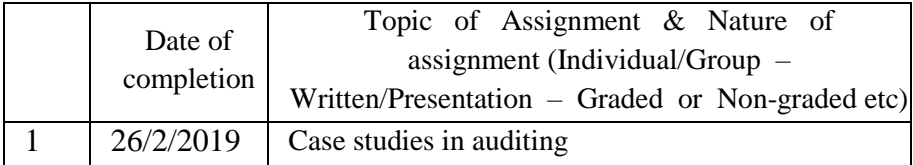

### **References**

- Dr. K.G.C. Nair, Dr. Dipa. S. Krishnan, Dr, Suman Alexander, Practical Auditing, Chand Books.
- B N Tandon, S Sundharabahu, A handbook of Practical Auditing, S Chand Limited ,2006.

#### **Web resource references:**

http://www.gdcbemina.com/docs/Auditing.pdf

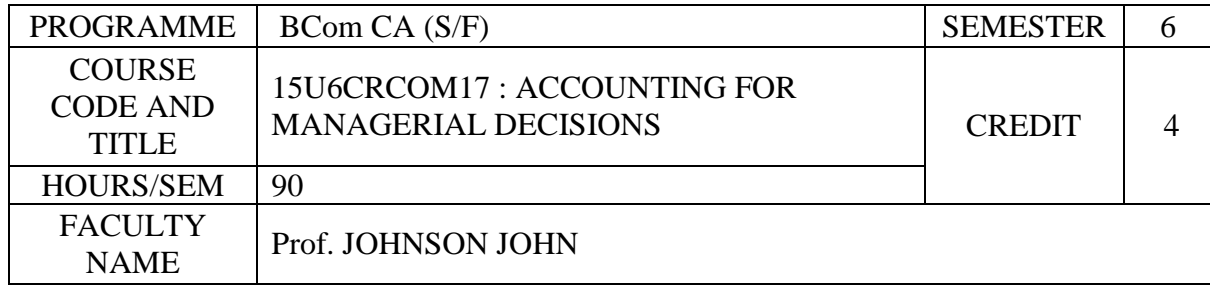

### **COURSE OBJECTIVES**

Use business finance terms and concepts when discussing. Explain the financial concepts used in making accounting management decision.

Use effective communication skills to promote respect and relationship for financial deals.

Utilize information by applying a variety of business and industry software and hardware to major financial function.

Demonstrate a basic understanding of management accounting.

Enable the students to have a thorough knowledge on the management accounting techniques in business decision making.

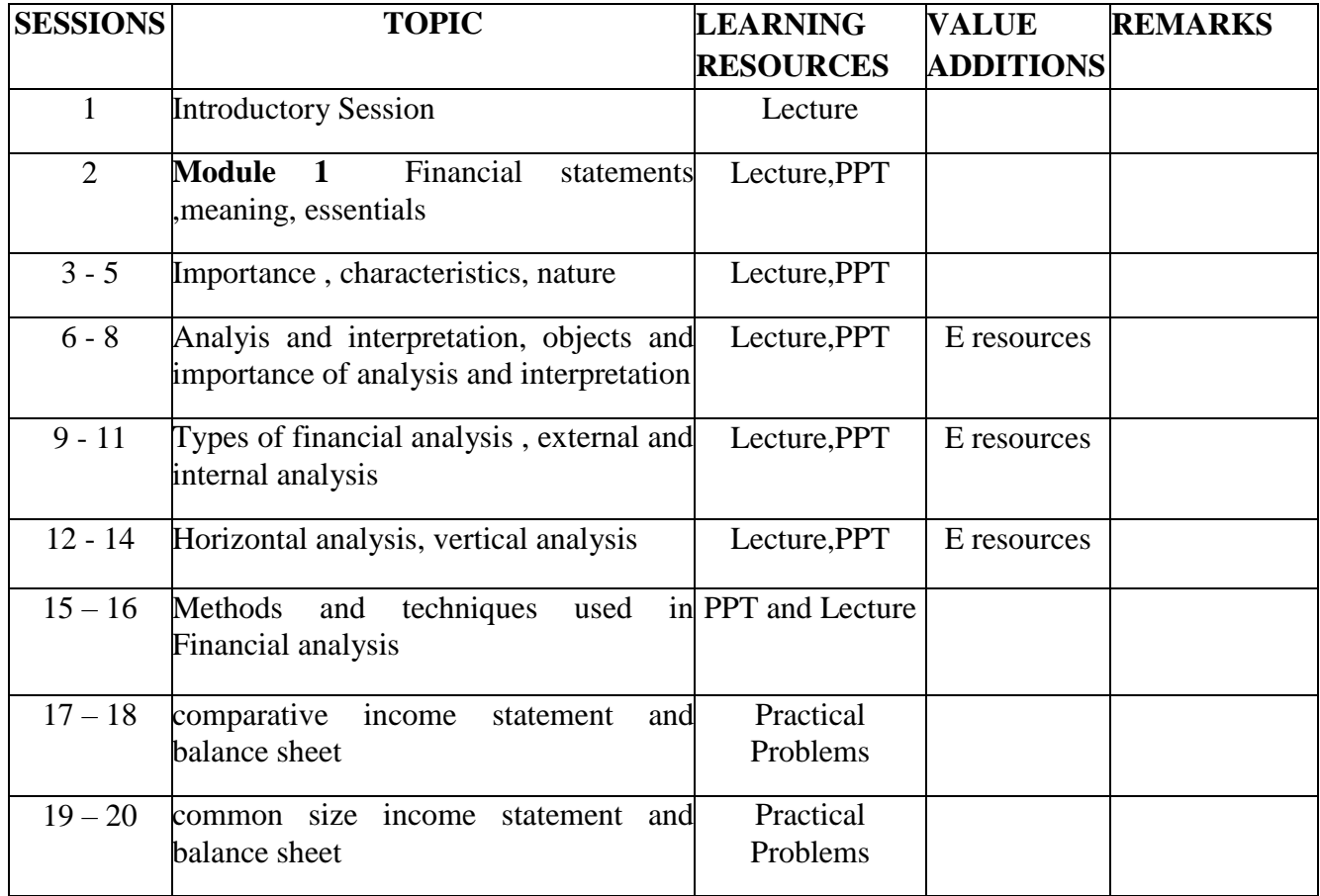

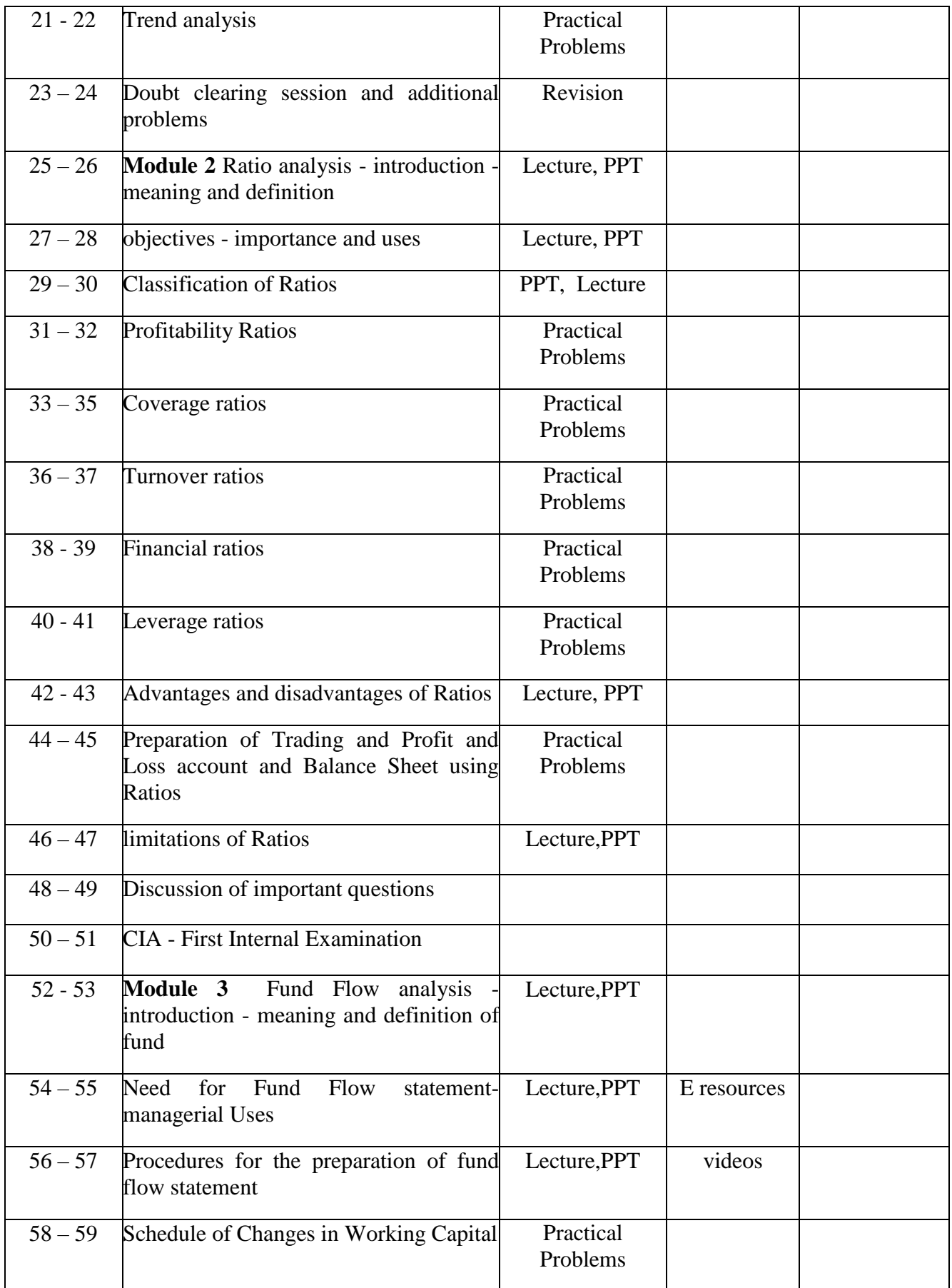

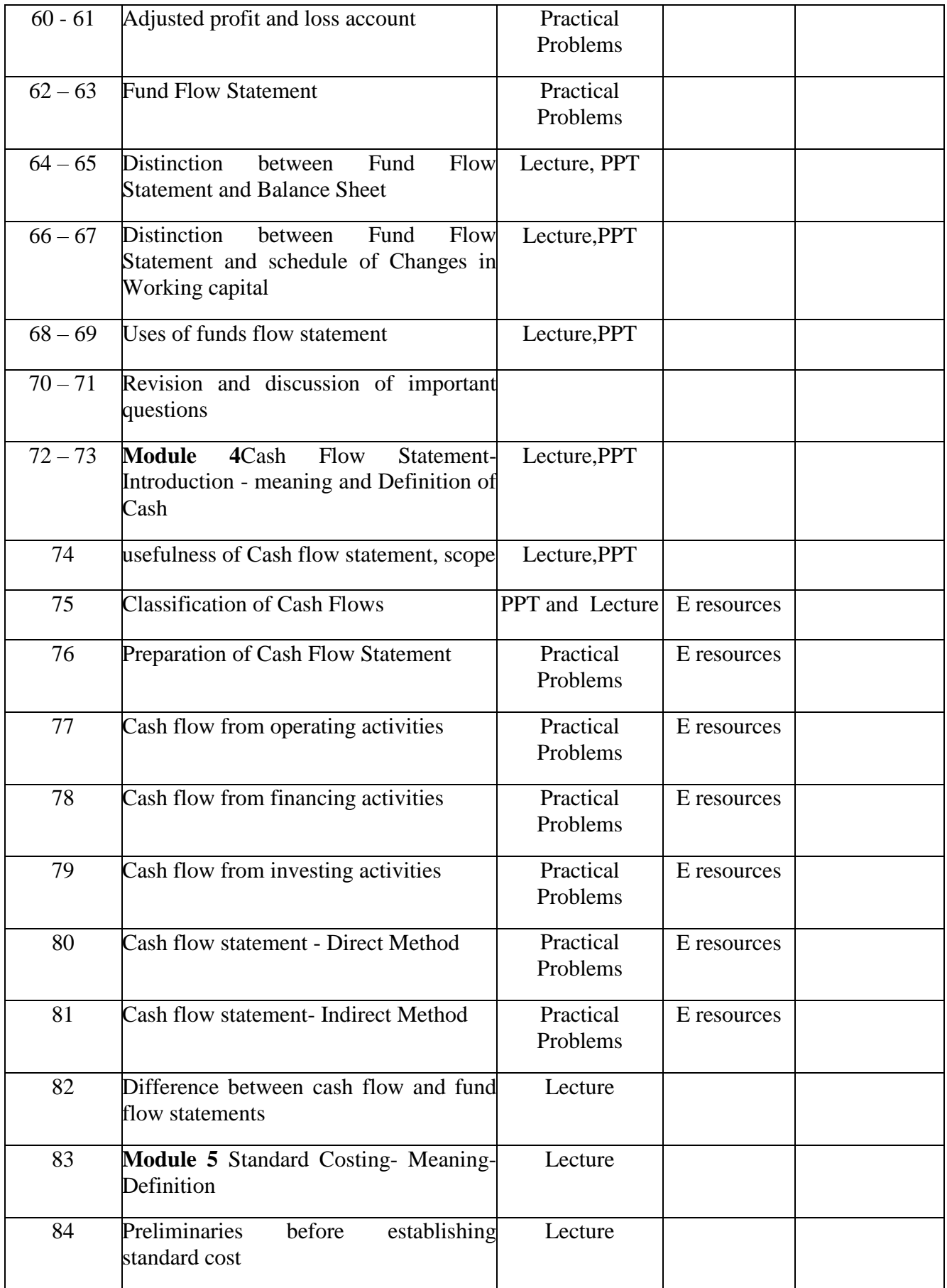

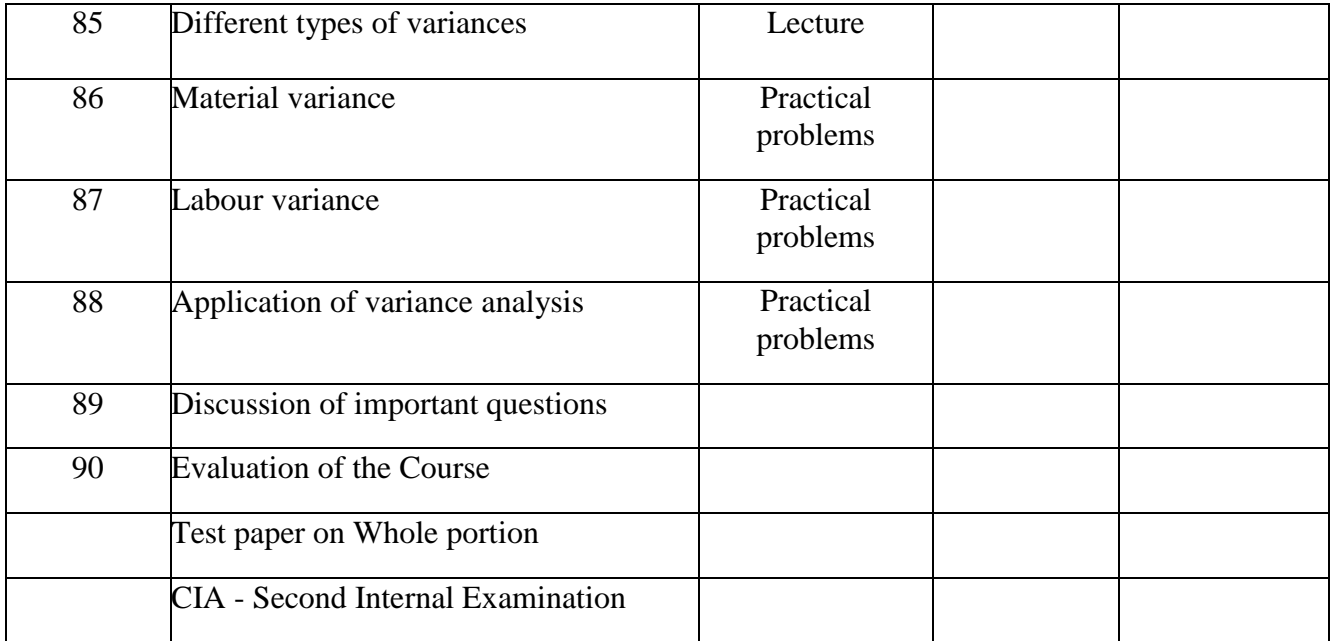

### **ASSIGNMENTS**

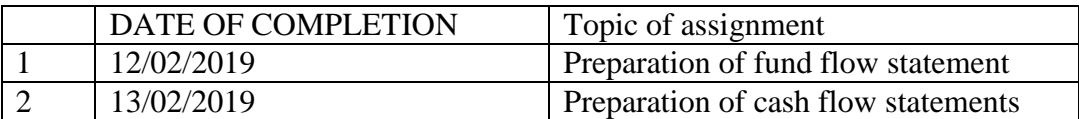

### **REFERENCE BOOKS**

- 1. Man mohan, Goyal.S.N : Principles of Management Accounting.
- 2. Shashi.K.Gupta and Sharma.R.K : Management Accounting
- 3. Gupta.S.P and Sharma.R.K : Management Accounting
- 4. Kulshustia and Ramanathan : Management Accounting
- 5. Maheswari.S.N : Management Accounting and Financial Control.
- 6. Pandey .I.M : Principles of Management Accounting
- 7. Khan.M.Y&Jain.P.K : Management Accounting
- 8. Revi.M.Kishore : Management Accounting
- 9. Jhamb H.V, Fundamentals of Management Accounting.

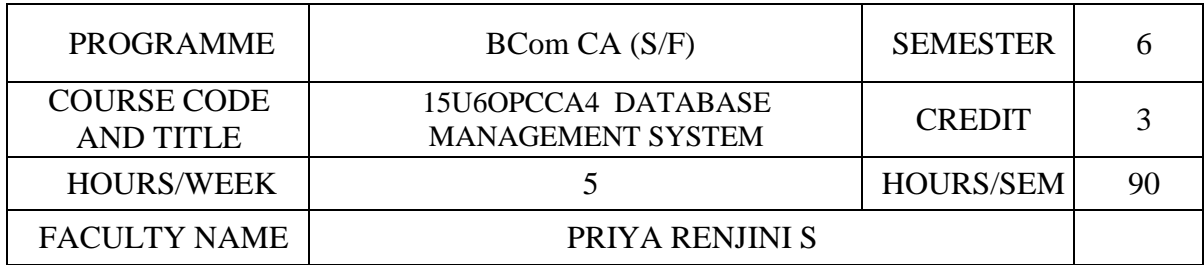

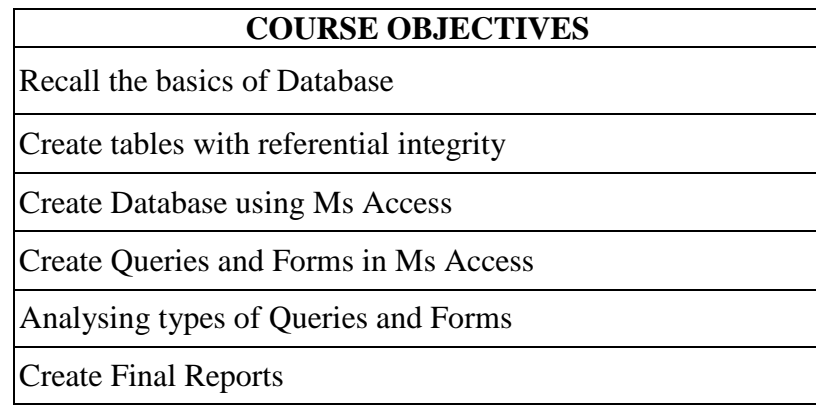

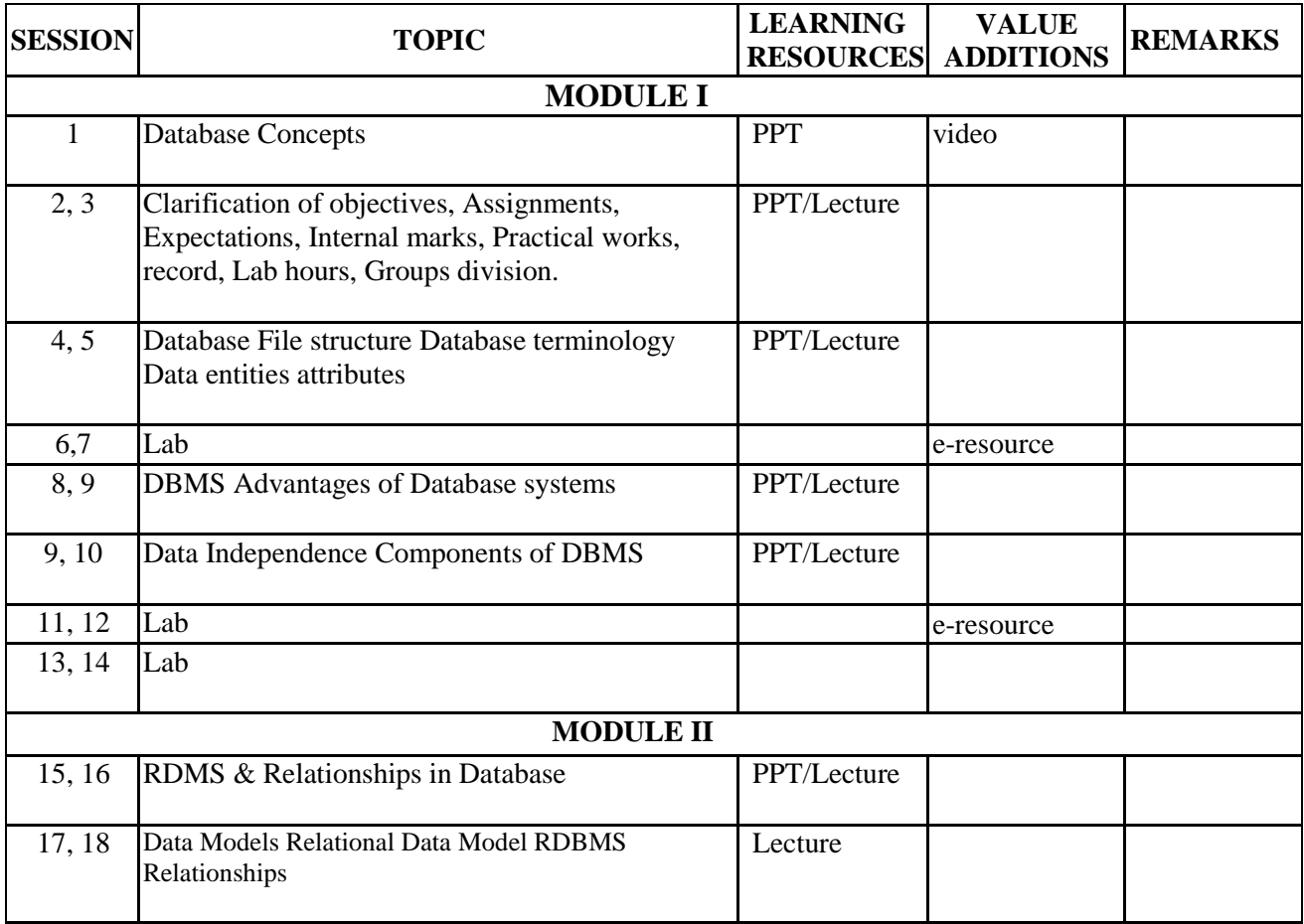

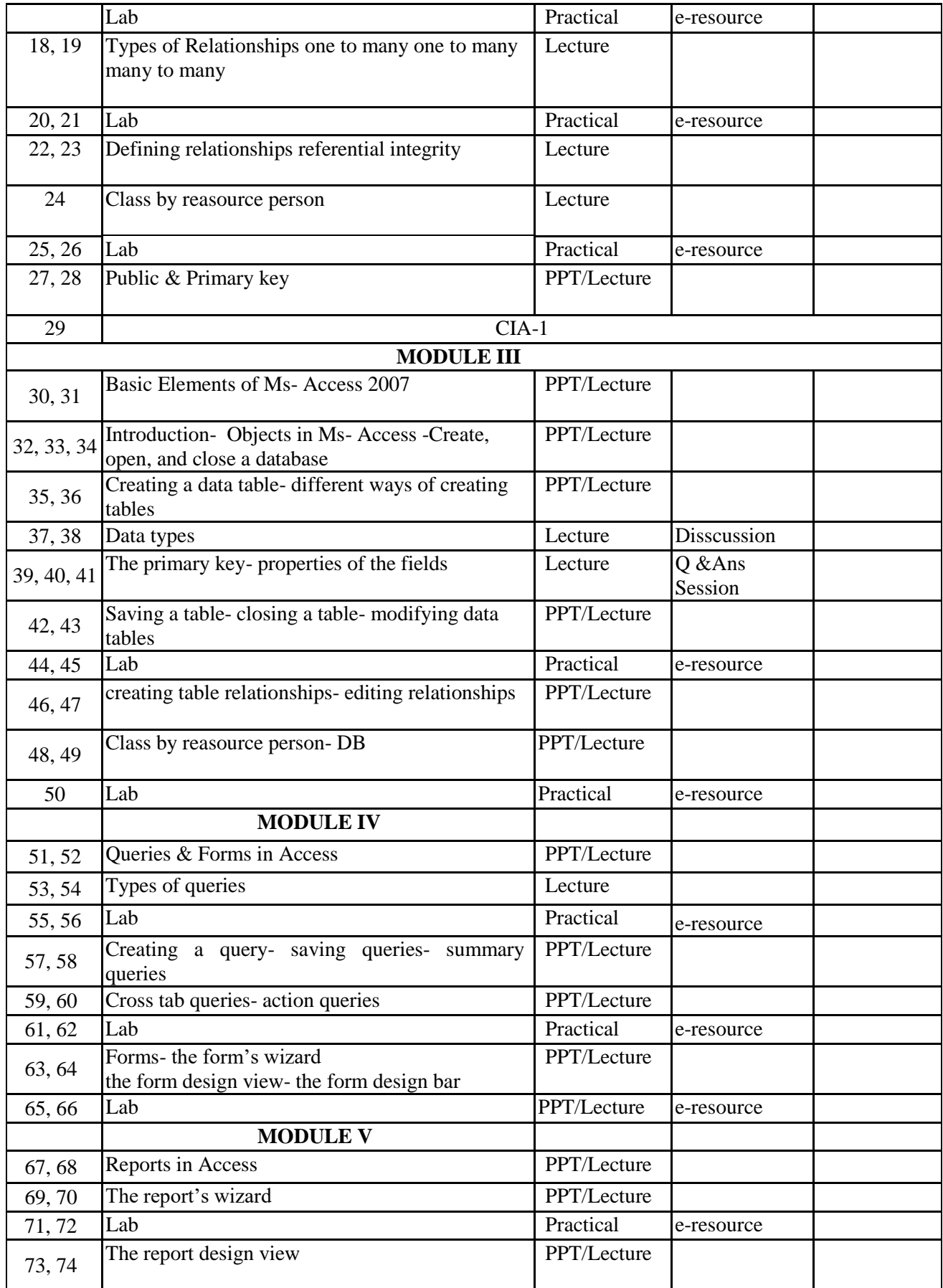

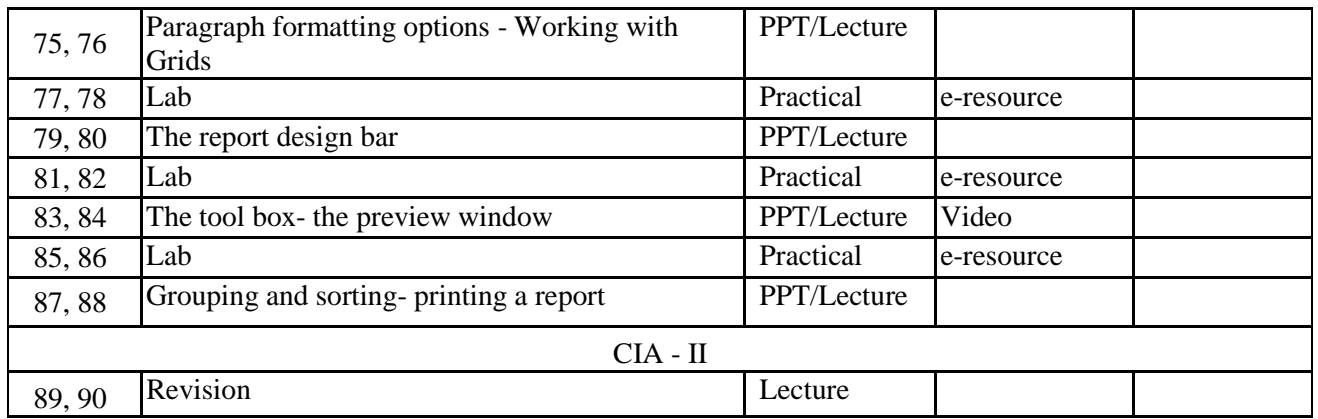

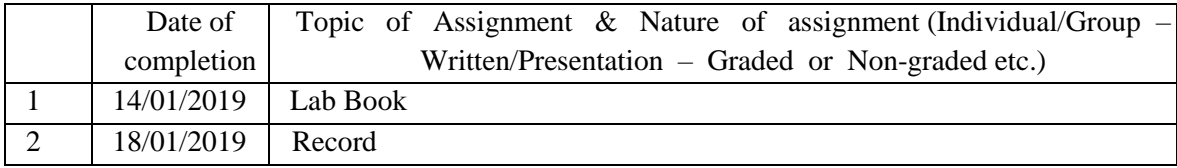

### **GROUP ASSIGNMENTS/ACTIVITES – Details & Guidelines**

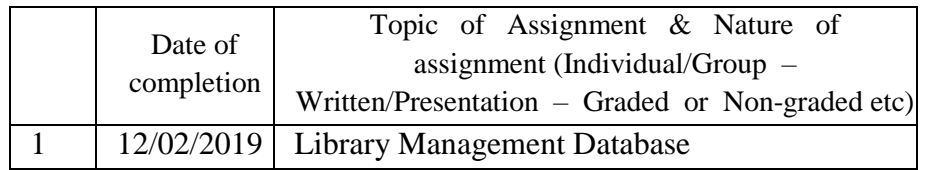

### **References**

- Indian Journal of Public administration
- Journal of Health Management
- Indian Journal of Social work
- Economic and Political Weekly

#### **Web resource references:**

<https://en.wikipedia.org/wiki/>

# **Practical Training:**

- Designing tables
- Designing relationships between tables.
- Creating simple queries
- Creating summary query, update query, delete query, append query, crosstab query.
- Creating forms
- Creating Reports.